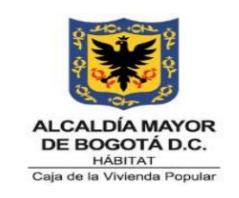

**Código:** 208-ABS-Pr-16

**Versión:** 06

**Vigente desde:** 06/07/2023

### **1. OBJETIVO**

Gestionar la etapa pre-contractual en los procesos de selección de contratistas mediante la modalidad de Concurso de Méritos según lo establecido en el Estatuto General de Contratación Pública y demás normatividad correspondiente, de acuerdo con las necesidades establecidas en el Plan Anual de Adquisiciones de la Caja de Vivienda Popular.

#### **2. ALCANCE**

Inicia con la verificación de la necesidad en el Plan Anual de Adquisiciones, con el fin de adquirir servicios de consultoría o proyectos para la Caja de la Vivienda Popular, de acuerdo con los requerimientos de las dependencias interesadas, según lo establecido en la normatividad correspondiente.

Finalizando con la suscripción del contrato y remisión del memorando de legalización al supervisor del contrato y posterior remisión al archivo del expediente contractual.

#### **3. RESPONSABLES**

La responsabilidad de la modificación de este procedimiento está en cabeza de la Dirección de Gestión Corporativa, quien es el responsable del mismo y de informar a la oficina Asesora de Planeación, para el trámite, publicación del mismo en la carpeta de calidad.

### **4. GENERALIDADES O POLÍTICAS OPERACIONALES**

El abogado asignado por la Dirección de Gestión Corporativa encargado del proceso contractual debe hacer control y seguimiento a las actuaciones a desarrollar en el proceso de selección del contratista, a fin de que la Entidad dé cumplimiento a los preceptos normativos frente al particular.

El área técnica que requiera desarrollar el proceso de selección bajo esta modalidad deberá entregar con no menos de diez (10) días hábiles el análisis del sector, estudio de mercado con sus respectivas cotizaciones, matriz de riesgos, estudio previo el cual

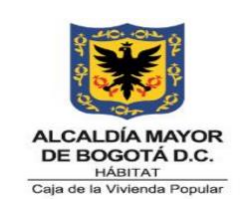

**Código:** 208-ABS-Pr-16

**Versión:** 06

**Vigente desde:** 06/07/2023

deberá contener la asignación del supervisor del contrato quien no podrá ser el Ordenador del gasto, formatos y anexos del proceso que se pretenda adelantar a la Dirección de Gestión Corporativa, con el fin de que se realice la correspondiente verificación de los mismos y se proceda al desarrollo precontractual del proceso de selección, el cual terminara con la adjudicación o declaratoria desierta del proceso adelantado.

Así mismo, el área técnica que pretenda adelantar la contratación deberá realizar la entrega de la documentación que soporte la solicitud radicada de manera completa y organizada, conforme al cumplimiento de lo establecido en la ley de archivo, listas de chequeo, guías, manuales e instructivos establecidos por la Entidad para la organización de los expedientes contractuales. En caso que no se allegue la documentación completa y organizada se proceder a la devolución de la solicitud.

Igualmente, cada uno de los abogados encargados del proceso de selección deberán realizar la entrega del expediente contractual, al área de gestión documental de la Dirección de Gestión Corporativa, con la totalidad de los documentos elaborados y expedidos durante el desarrollo del proceso de contratación asignado, de acuerdo al orden cronológico de expedición de los mismos, las listas de chequeo, guías e instructivos que garanticen el cumplimiento de la ley de archivo.

# **5. DEFINICIONES Y SIGLAS**

**ADENDA:** Documento que modifica los pliegos de condiciones y que forman parte integral del mismo.

**ANÁLISIS DEL SECTOR:** Estudio que permite identificar el sector o mercado al cual pertenecen los bienes, obras o servicios a contratar, además permite establecer el contexto del Proceso de Contratación, identificar algunos de los riesgos y determinar los requisitos habilitantes.

**ANEXO TÉCNICO:** Documento que hace parte del Estudio Previo, como un capítulo aparte y contiene las características y especificaciones técnicas del objeto a contratar, en el cual se contemplan entre otras la metodología, las actividades, y demás aspectos relacionados con la ejecución del contrato.

*Seamos responsables con el planeta, No imprima este documento Si este documento se encuentra impreso se considera "Copia No Controlada". La versión vigente se encuentra publicada en la carpeta de calidad de la CVP*  **CERTIFICADO DE DISPONIBILIDAD PRESUPUESTAL:** Es un documento de carácter

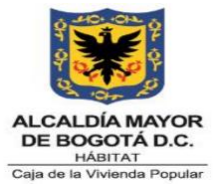

**Código:** 208-ABS-Pr-16

**Versión:** 06

**Vigente desde:** 06/07/2023

obligatorio expedido por el Subdirector Financiero o quien haga sus veces, a solicitud del área que requiere adelantar el proceso de contratación, con el cual se garantiza la disponibilidad de recursos para atender un determinado compromiso con cargo al presupuesto de la vigencia o con cargo a vigencias futuras debidamente aprobadas.

**CONCURSO DE MÈRITOS:** Es la modalidad de contratación prevista para la selección de consultores o proyectos, la cual puede ser a través de concurso abierto o concurso con precalificación.

**CONCURSO DE MÈRITOS CON PRECALIFICACIÓN:** La precalificación es la conformación de una lista limitada de oferentes para uno o varios procesos de concurso de méritos abierto, el cual se deberá desarrollar bajo el procedimiento previsto en la ley.

**DOCUMENTO COMPLEMENTARIO AL PROYECTO DE PLIEGO DE CONIDICIONES Y AL PLIEGO DE CONDICIONES DEFINITIVO:** Es un documento en el cual la Entidad establece las reglas, características y condiciones del proceso de contratación, que no se encuentren descritas y establecidas en el proyecto de pliego y pliego de condiciones virtual y transaccional, toda vez que conforme a lo indicado en el SECOP II, y la Circular Única, se entiende por proyecto de pliego y pliego de condiciones el formulario debidamente diligenciado por la entidad al momento de crear el proceso en la plataforma.

**ESTUDIO DE MERCADO:** Análisis del mercado que da como resultado un comparativo de precios, en relación con los bienes, obras o servicios a contratar.

**ESTUDIOS PREVIOS:** Son soporte para elaborar el proyecto de pliego y pliego de condiciones definitivo electrónico y contiene la información fundamental del proceso de contratación, en este estudio realizado por la entidad, se analiza la conveniencia y oportunidad del contrato y su adecuación a los planes de inversión, de adquisición o compras, presupuesto., etc., de la entidad.

**INTERESADO EN EL PROCESO:** Persona natural o jurídica que manifiesta interés en conocer o participar en el proceso de selección mediante observaciones, preguntas o sugerencias antes de la presentación de las Propuestas.

**OFERTA:** Es el ofrecimiento económico contenida en la propuesta presentada a la entidad por parte del proponente en un proceso de selección determinado. Se debe presentar en la plataforma del secop II, a través de sobres: 1. Sobre Técnico y Habilitante: en el cual se establecen los documentos que permitirán que el proponente se habilite en aspectos tanto técnicos, jurídicos y financieros. 2. Sobre Económico: en el cual se establece solo la propuesta económica, este sobre solo se de apertura en la fecha prevista para la audiencia de adiudicación.

**PROPONENTE:** Persona natural o jurídica que presenta en la oportunidad indicada en el

*Seamos responsables con el planeta, No imprima este documento Si este documento se encuentra impreso se considera "Copia No Controlada". La versión vigente se encuentra publicada en la carpeta de calidad de la CVP* 

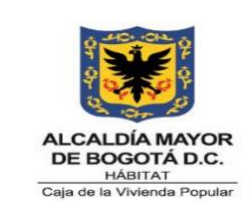

**Código:** 208-ABS-Pr-16

**Versión:** 06

**Vigente desde:** 06/07/2023

cronograma del proceso de selección una propuesta a la Entidad.

**PROPUESTA ELECTRONICA:** Conjunto de documentos de orden jurídico, técnico, financiero, administrativo y económico que presenta a la Entidad en medio digital a través de la plataforma transaccional un Proponente en un proceso de selección determinado.

**SECOP:** Sistema Electrónico para la Contratación Pública que permite la consulta de información sobre los procesos contractuales que gestionan, tanto las entidades del Estado sujetas al Régimen de Contratación establecido en el Estatuto General de Contratación, como las que voluntariamente coadyuvan a la difusión de la actividad contractual. Su finalidad es garantizar la publicidad de las actuaciones de la Entidad y generar un mecanismo de consulta de la misma a los diferentes interesados.

**SECOP II:** El SECOP II es la nueva versión del SECOP (Sistema Electrónico de Contratación Pública) para pasar de la simple publicidad a una plataforma transaccional que permite a Compradores y Proveedores realizar el Proceso de Contratación en línea.

**SISCO:** Sistema de Información propio de la Caja de la Vivienda Popular, que permite llevar el registro y control de la elaboración de la documentación previa para el desarrollo de un proceso contractual (Estudios Previos), así como las modificaciones en caso de tramitarse por la plataforma SECOP I y elaboración de las certificaciones de cumplimiento que acompañan cada uno de los pagos que se realizan a los diferentes contratistas de la Entidad.

# **6. DESCRIPCIÓN DE ACTIVIDADES**

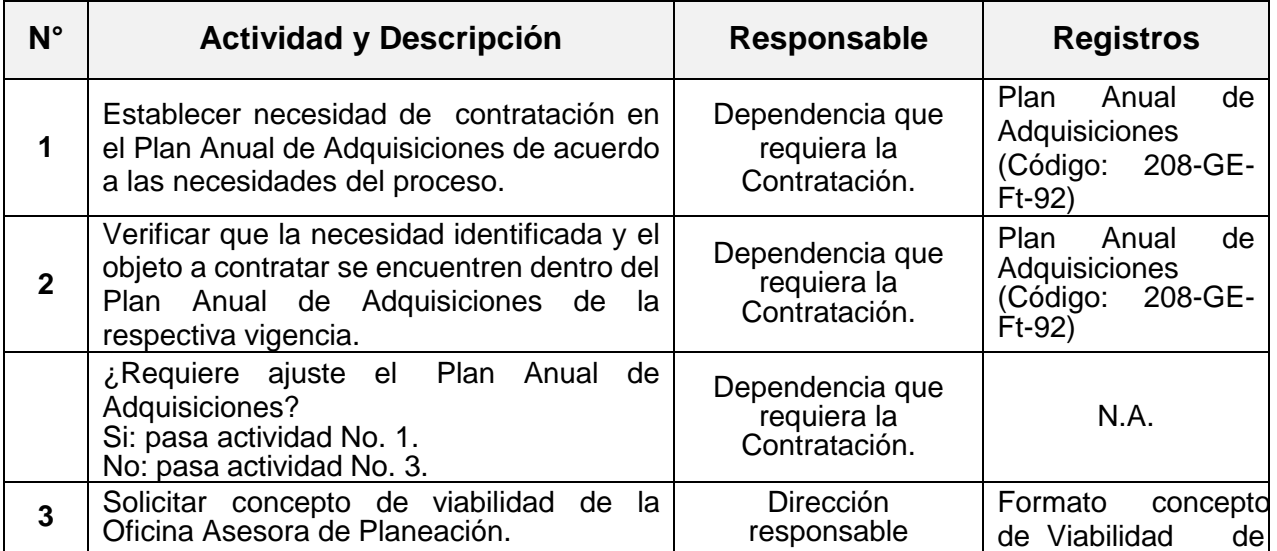

*Seamos responsables con el planeta, No imprima este documento*

*Si este documento se encuentra impreso se considera "Copia No Controlada". La versión vigente se encuentra* 

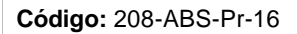

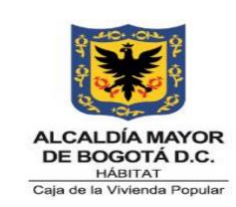

**Versión:** 06

**Vigente desde:** 06/07/2023

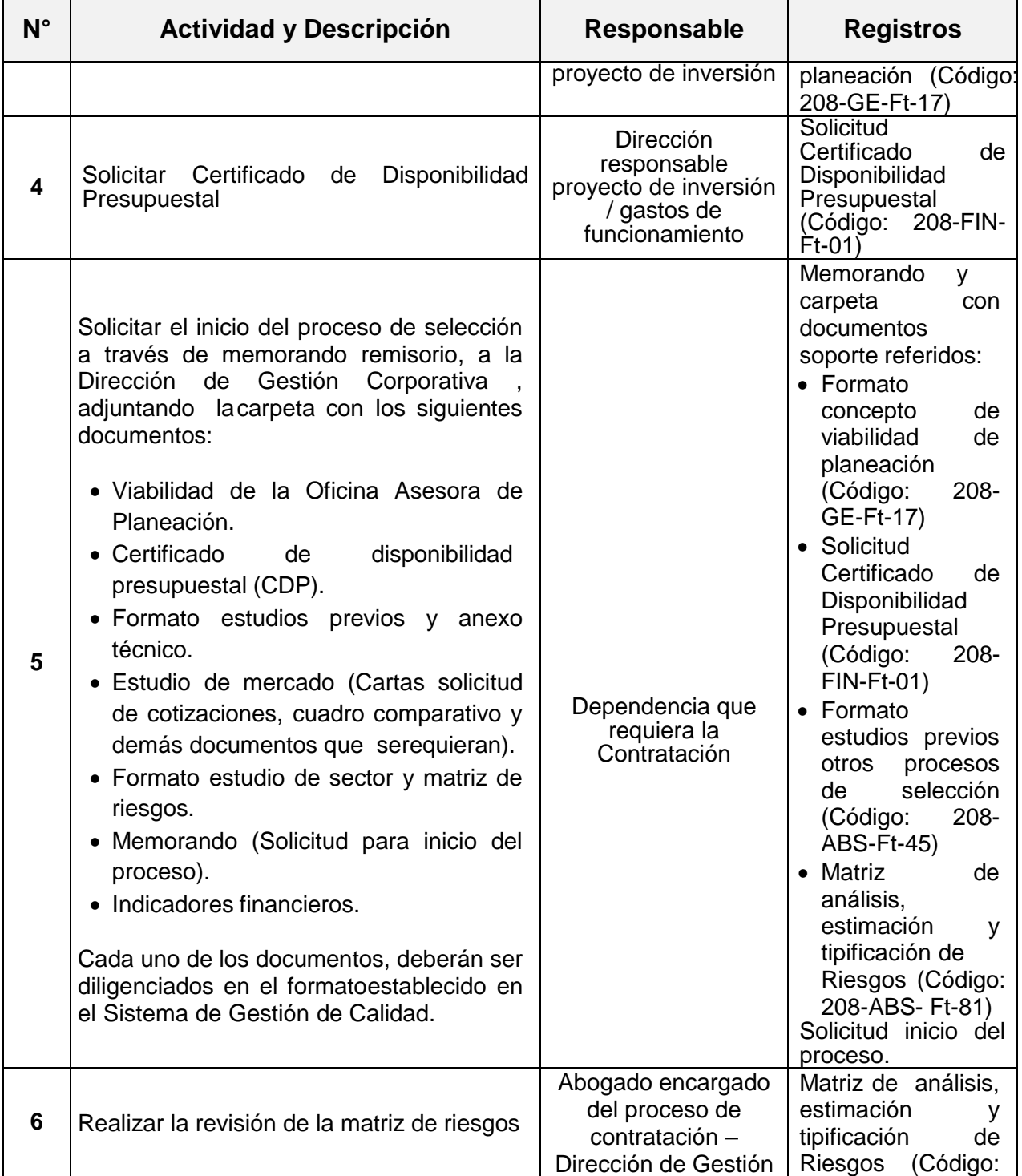

*Seamos responsables con el planeta, No imprima este documento*

*Si este documento se encuentra impreso se considera "Copia No Controlada". La versión vigente se encuentra* 

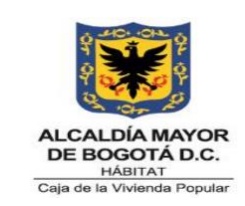

**Código:** 208-ABS-Pr-16

**Versión:** 06

**Vigente desde:** 06/07/2023

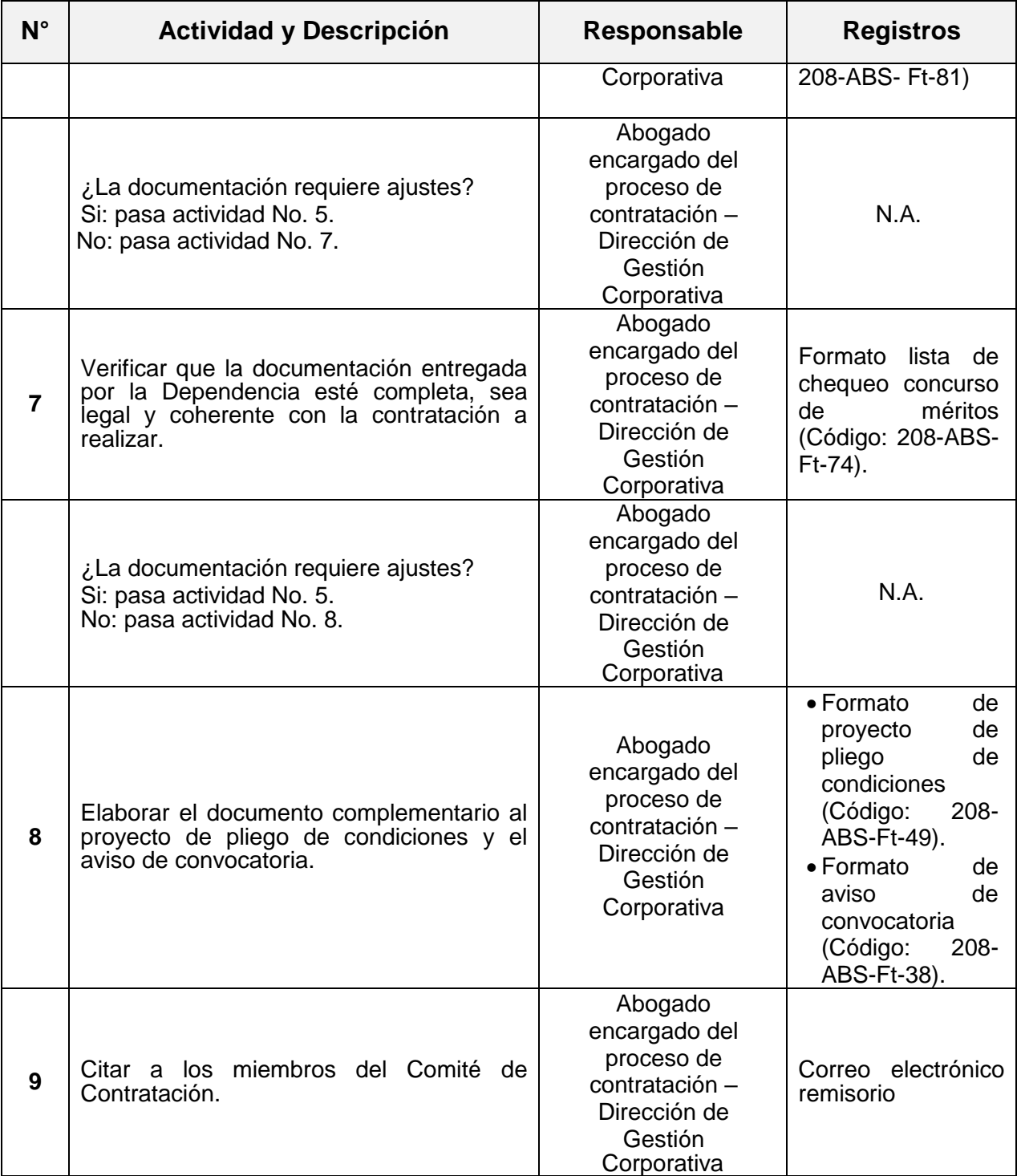

*Seamos responsables con el planeta, No imprima este documento*

*Si este documento se encuentra impreso se considera "Copia No Controlada". La versión vigente se encuentra* 

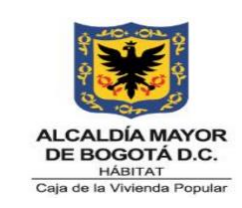

**Código:** 208-ABS-Pr-16

**Versión:** 06

**Vigente desde:** 06/07/2023

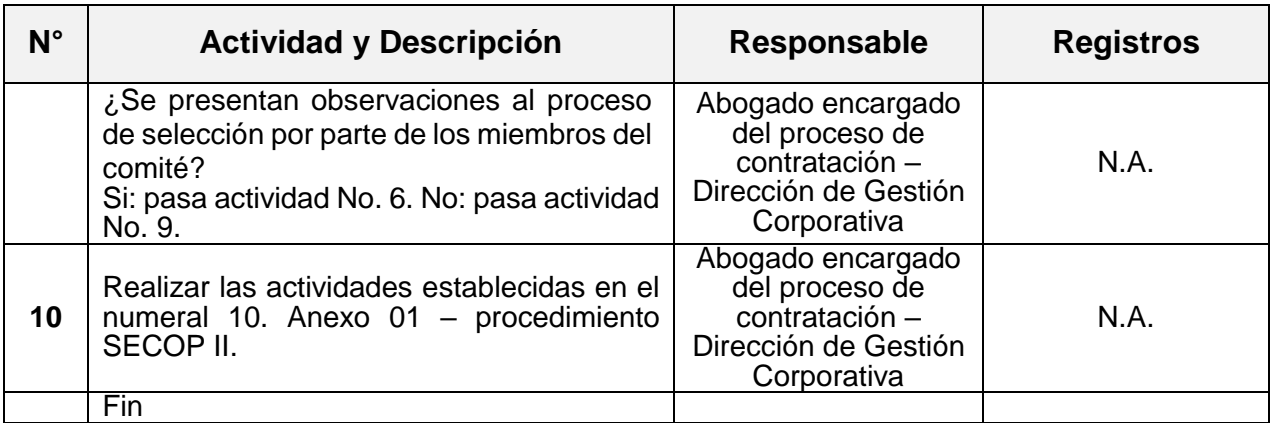

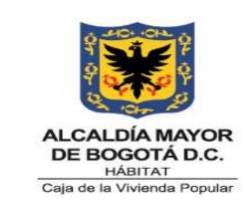

**Código:** 208-ABS-Pr-16

**Versión:** 06

**Vigente desde:** 06/07/2023

# **7. DIAGRAMA DE FLUJO**

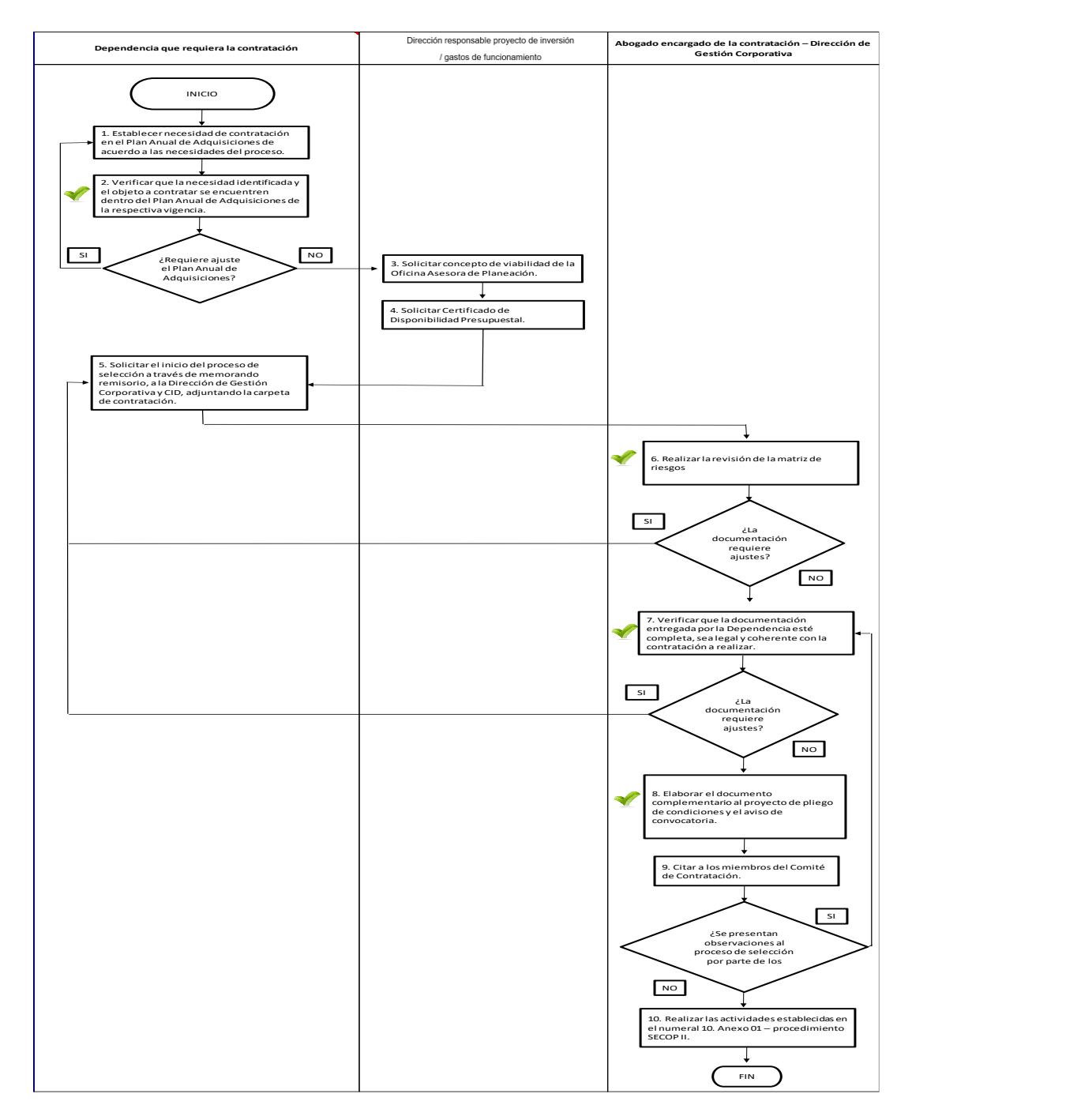

*Seamos responsables con el planeta, No imprima este documento*

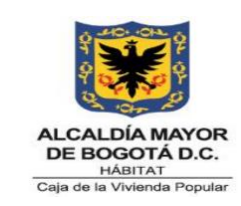

**Código:** 208-ABS-Pr-16

**Versión:** 06

**Vigente desde:** 06/07/2023

# **8. PUNTOS DE CONTROL**

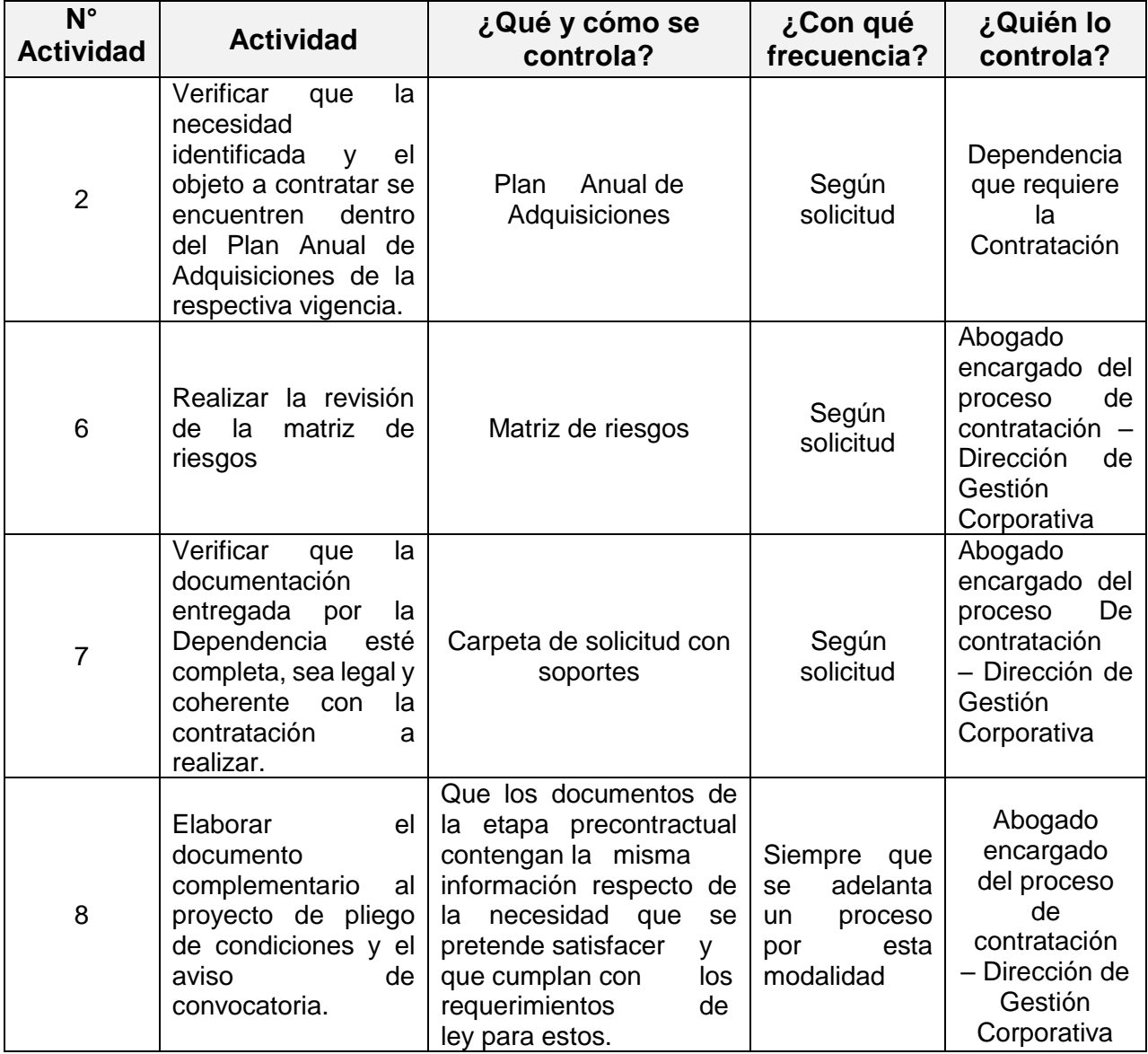

*Seamos responsables con el planeta, No imprima este documento*

*Si este documento se encuentra impreso se considera "Copia No Controlada". La versión vigente se encuentra* 

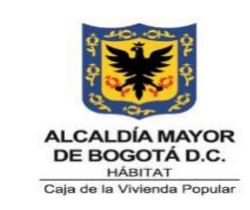

**Código:** 208-ABS-Pr-16

**Versión:** 06

**Vigente desde:** 06/07/2023

# **9. DOCUMENTOS RELACIONADOS**

#### **9.1 Normograma**

o Ver Normograma

#### **9.2 Documentos Internos**

o Ver Listado Maestro de Información Documentada o Listado Maestro de **Documentos** 

### **9.3 Formatos Asociados**

- o Formato estudios previos otros procesos de selección (Código: 208-ABS-Ft-45)
- o Matriz de análisis, estimación y tipificación de Riesgos (Código: 208-ABS- Ft-81)
- o Formato lista de chequeo concurso de méritos (Código: 208-ABS-Ft-74).
- o Formato de proyecto de pliego de condiciones (Código: 208-ABS-Ft-49).
- o Formato de aviso de convocatoria (Código: 208- ABS-Ft-38).
- o Formato Plan Anual de Adquisiciones (Código: 208-GE-Ft-92)
- o Solicitud Certificado de Disponibilidad Presupuestal(Código: 208-FIN-Ft-01)
- o Formato concepto de viabilidad de planeación (Código: 208-GE-Ft-17)

#### **9.4 Documentos Externos**

n/a

### **10. ANEXOS**

**1.** PROCEDIMIENTO SECOP II.

La Caja de la Vivienda Popular al momento de adelantar un proceso de contratación mediante la modalidad de selección de concurso de méritos, deberá tener en cuenta lo señalado en la "Guía rápida para hacer un Proceso

*Seamos responsables con el planeta, No imprima este documento*

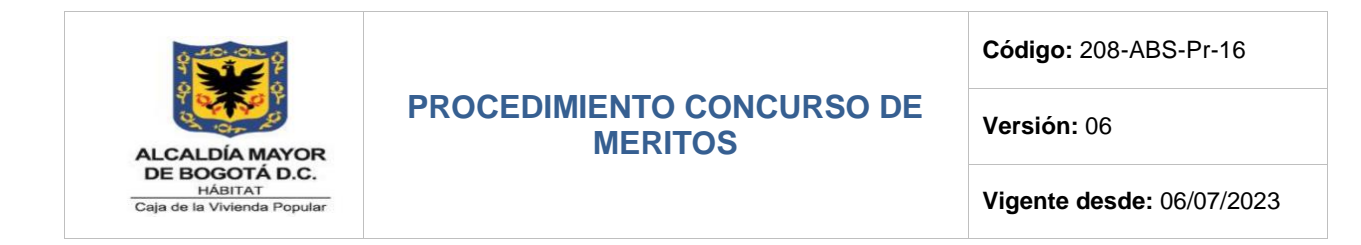

de Contratación de Concurso de Méritos en el SECOP II" expedida por Colombia Compra Eficiente, desde la creación de los borradores de pliegos, hasta la publicación del acto de adjudicación.

1.1. Concurso de Méritos

La entidad para iniciar la creación del proceso y realizar la adjudicación, deberán surtir los siguientes pasos:

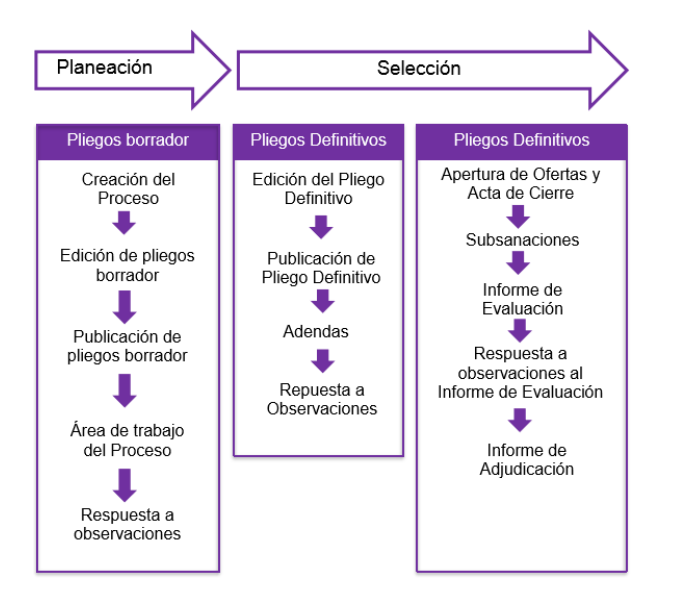

- **A.** Pliegos Borrador
- **I.** Creación del Proceso

Para crear el Proceso ingrese al SECOP II usando su usuario y contraseña. Para crear el proceso de contratación, la Caja de la Vivienda Popular deberá designar los funcionarios encargados de administrar los usuarios y contraseña que tengan los permisos necesarios para la creación del proceso en la plataforma.

En este paso se debe tener en cuenta lo siguiente:

Número del proceso: Se debe ingresar un número de acuerdo con el sistema de numeración que utiliza la Caja de la Vivienda Popular.

*Seamos responsables con el planeta, No imprima este documento*

**Código:** 208-ABS-Pr-16

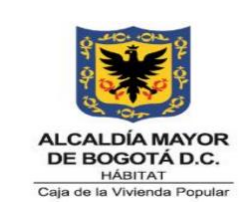

### **PROCEDIMIENTO CONCURSO DE MERITOS**

**Versión:** 06

**Vigente desde:** 06/07/2023

(Ejemplo: CVP-CM-XXX-AAAA).

- □ Nombre: Se debe ingresar un resumen del objeto del contrato.
- En el evento que el usuario administrador de la Entidad seleccione la opción de trabajar con Equipos del Proceso, el SECOP II le mostrará una lista desplegable con los equipos que han sido previamente creados. Esta opción habilitará los accesos de los usuarios y los flujos de aprobación correspondientes.

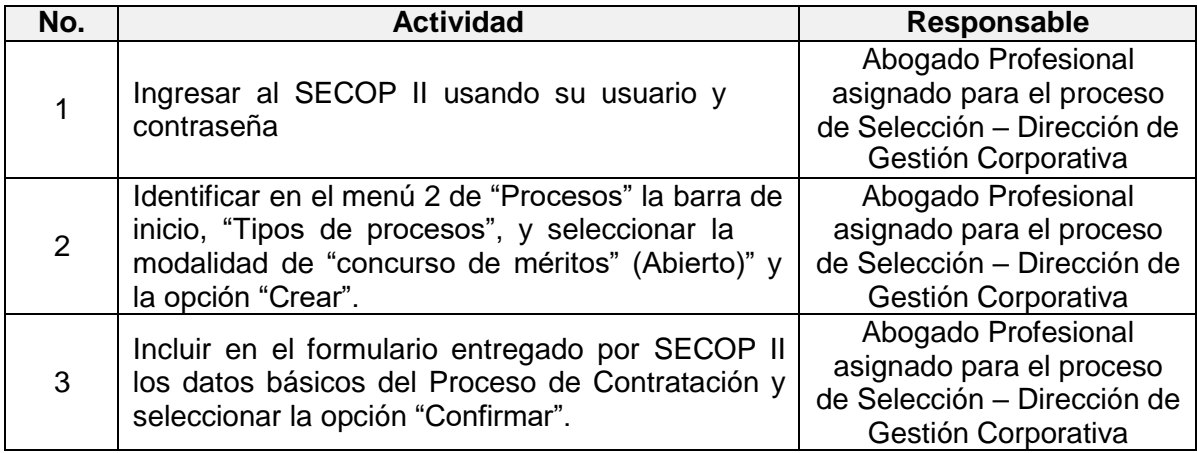

#### **II.** Edición de pliegos borrador

Una vez creado el proceso por el usuario administrador de la Caja de la Vivienda Popular, el SECOP II crea el expediente electrónico del Proceso de Contratación y habilitará la creación del pliego borrador electrónico. Este proyecto de pliego electrónico es un formulario electrónico y transaccional con seis secciones:

- Información general.
- Configuración.
- Cuestionario.
- Documentos del proceso.
- Documentos de la oferta.
- **·** Invitación.

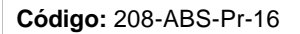

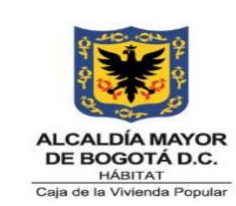

**Versión:** 06

**Vigente desde:** 06/07/2023

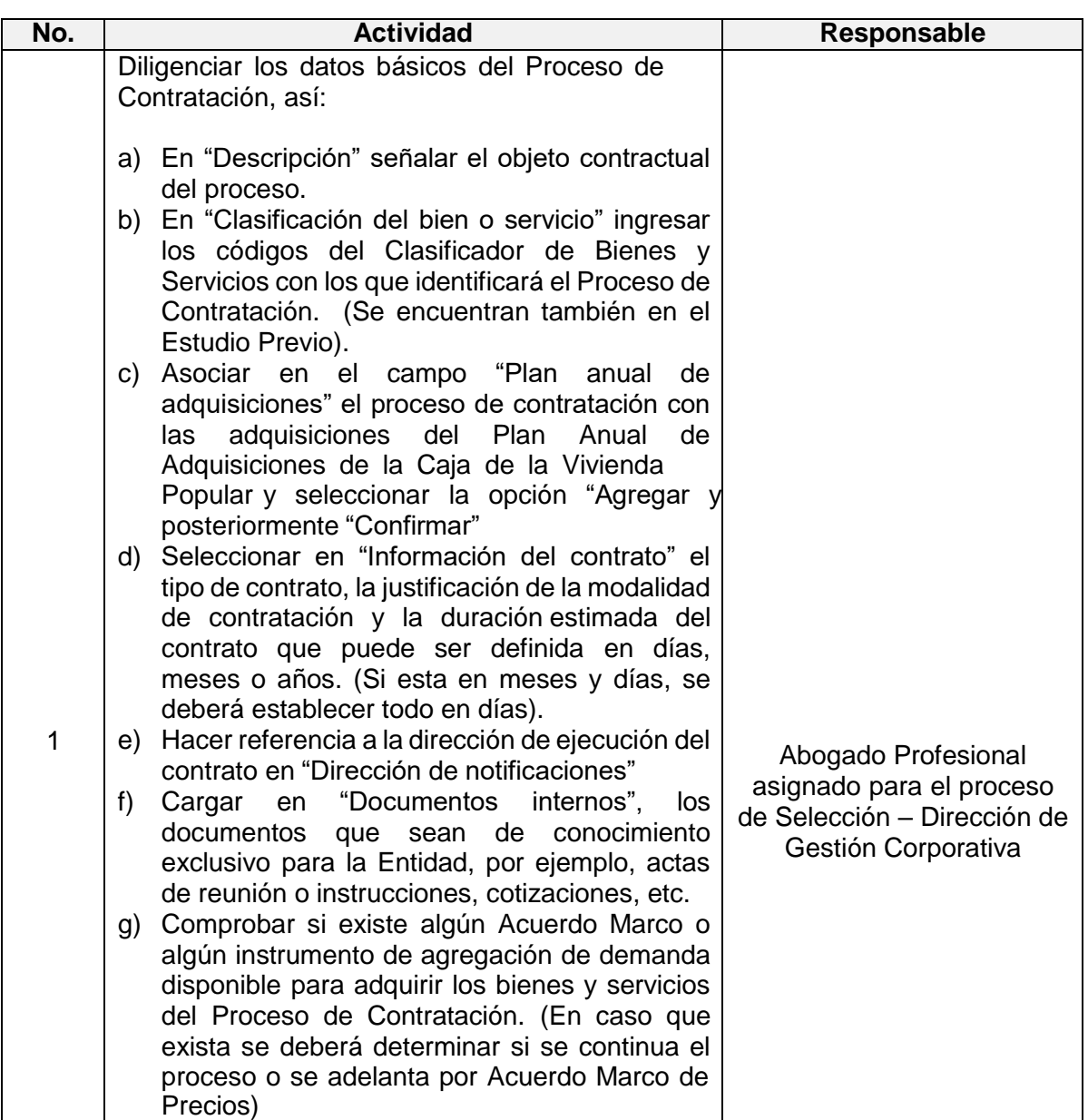

*Si este documento se encuentra impreso se considera "Copia No Controlada". La versión vigente se encuentra* 

**Código:** 208-ABS-Pr-16

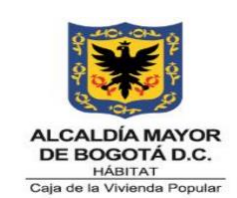

#### **PROCEDIMIENTO CONCURSO DE MERITOS**

**Versión:** 06

**Vigente desde:** 06/07/2023

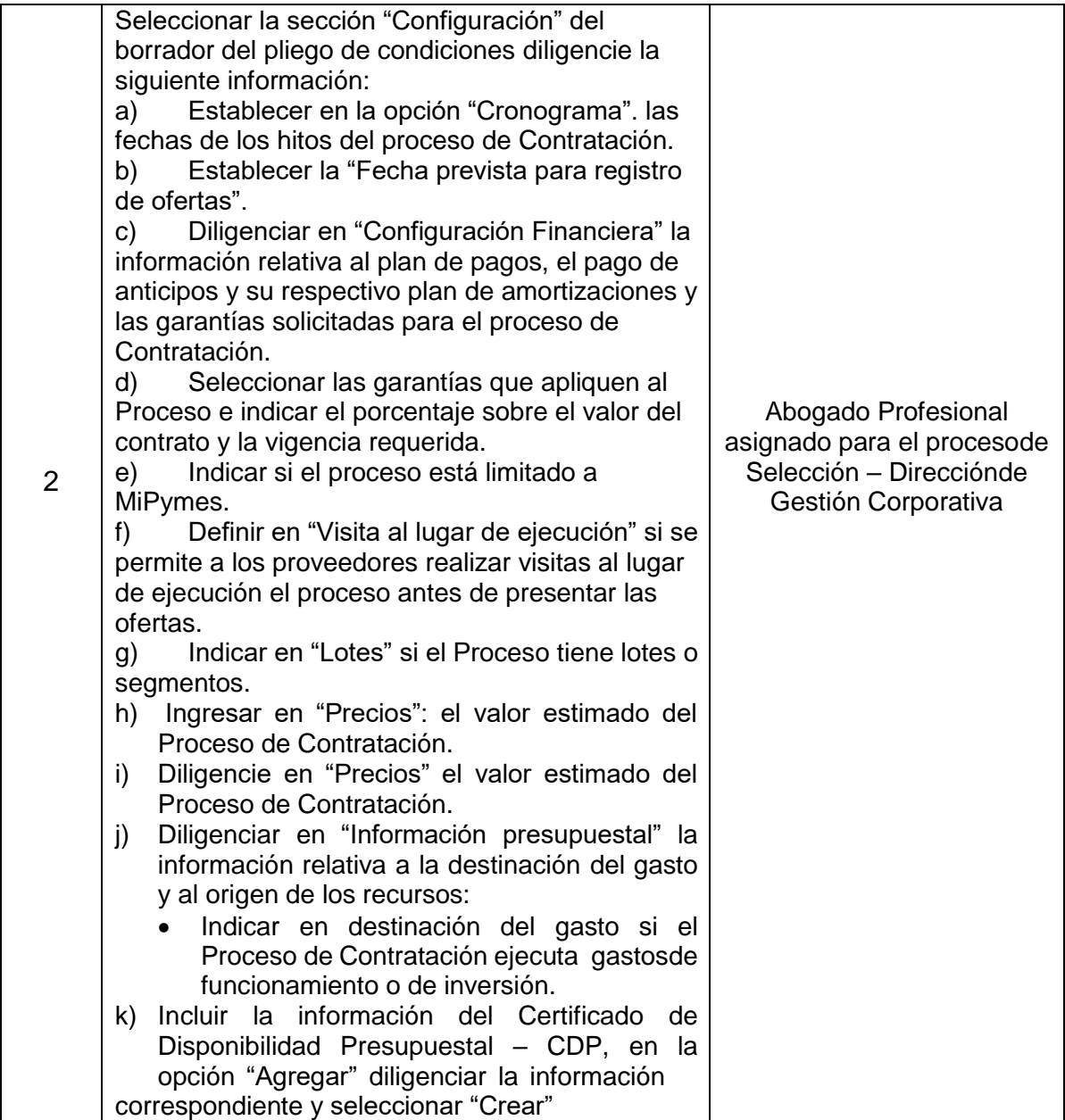

*Seamos responsables con el planeta, No imprima este documento*

*Si este documento se encuentra impreso se considera "Copia No Controlada". La versión vigente se encuentra* 

**Código:** 208-ABS-Pr-16

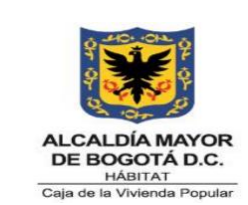

### **PROCEDIMIENTO CONCURSO DE MERITOS**

**Versión:** 06

**Vigente desde:** 06/07/2023

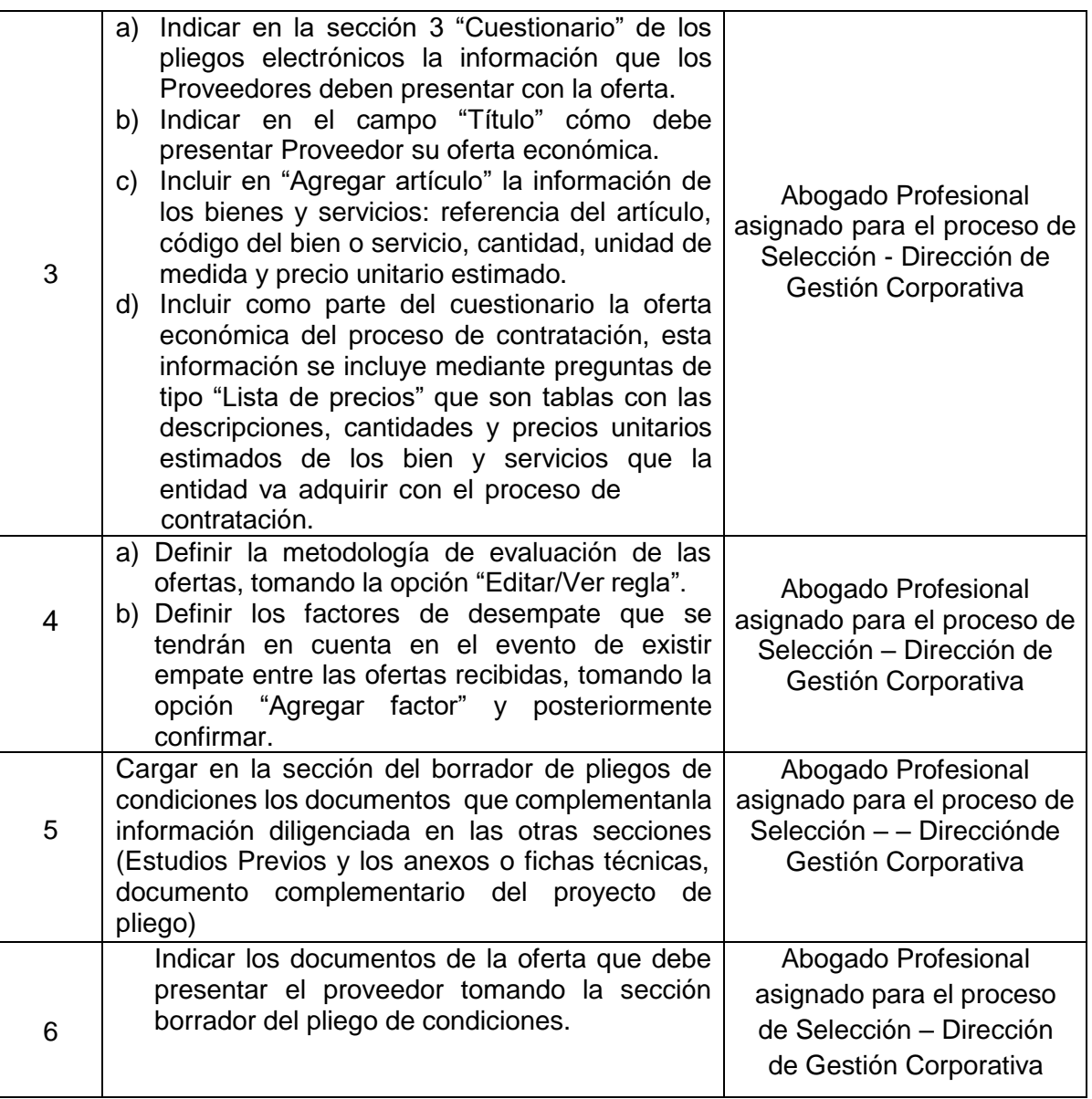

**III.**Publicación de pliego borrador

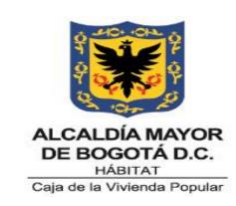

**Código:** 208-ABS-Pr-16

**Versión:** 06

**Vigente desde:** 06/07/2023

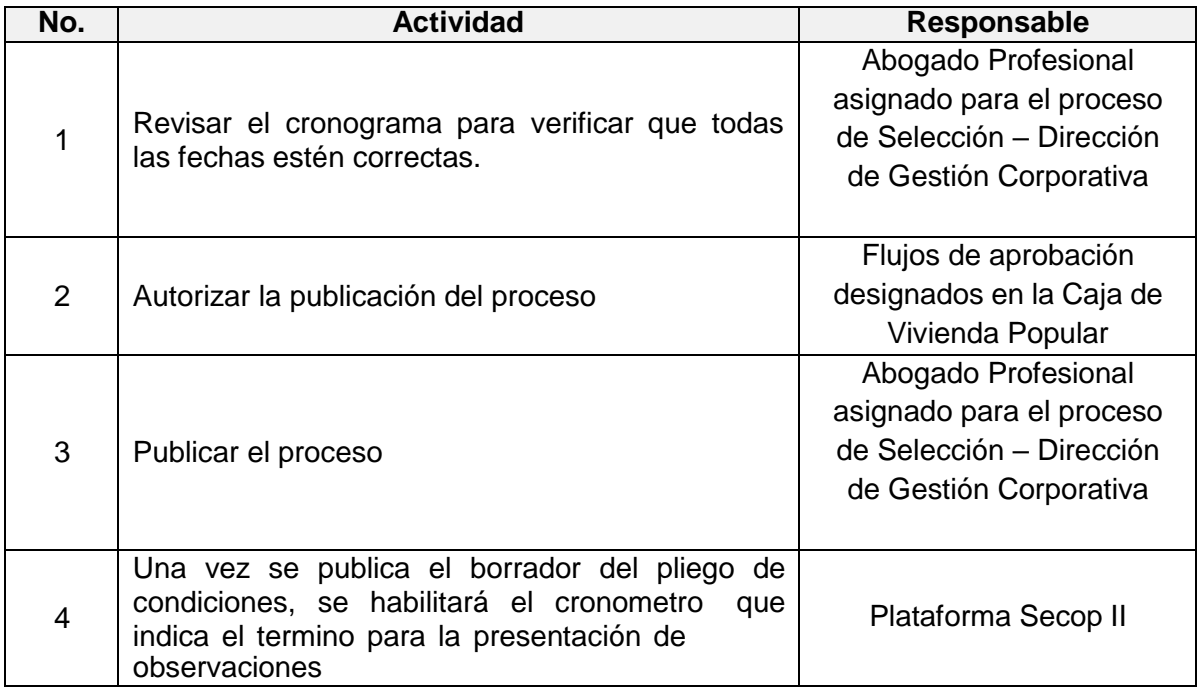

Para responder las observaciones al borrador del pliego de condiciones.

**IV.** Respuesta a observaciones del pliego borrador

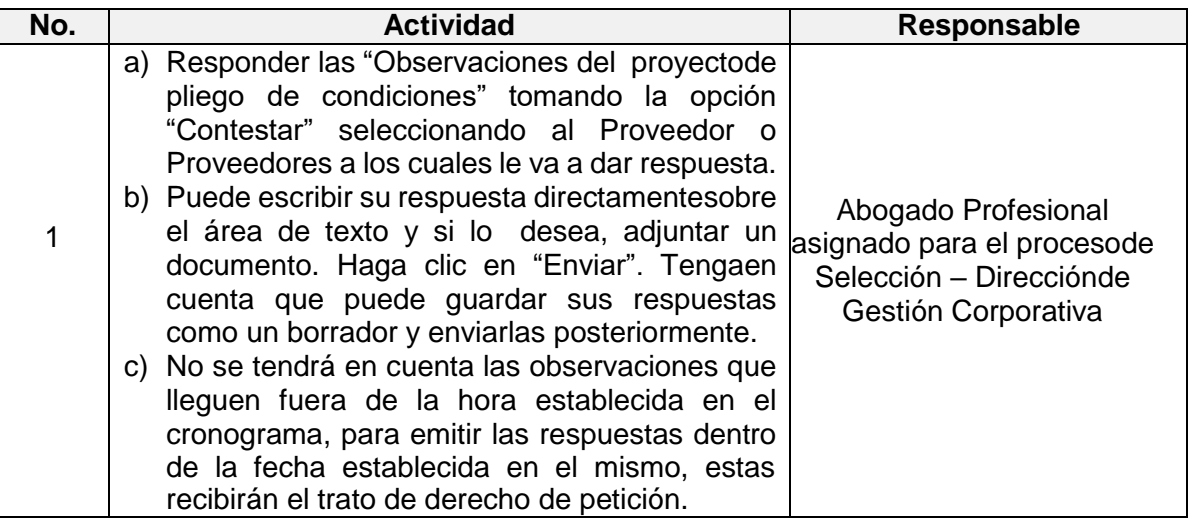

*Seamos responsables con el planeta, No imprima este documento*

*Si este documento se encuentra impreso se considera "Copia No Controlada". La versión vigente se encuentra* 

**Código:** 208-ABS-Pr-16

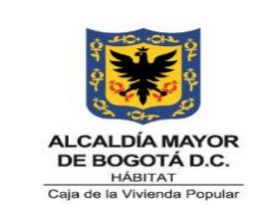

### **PROCEDIMIENTO CONCURSO DE MERITOS**

**Versión:** 06

**Vigente desde:** 06/07/2023

### **B.** Pliego de Condiciones

#### **I.** Edición del Pliego definitivo

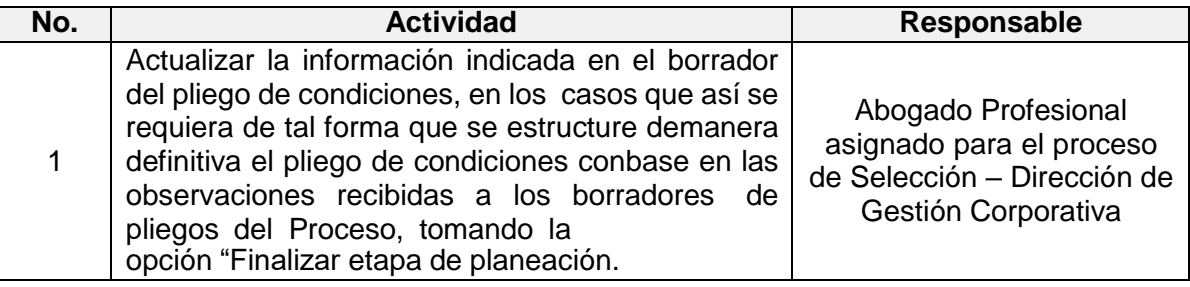

#### **II.** Publicación del pliego definitivo

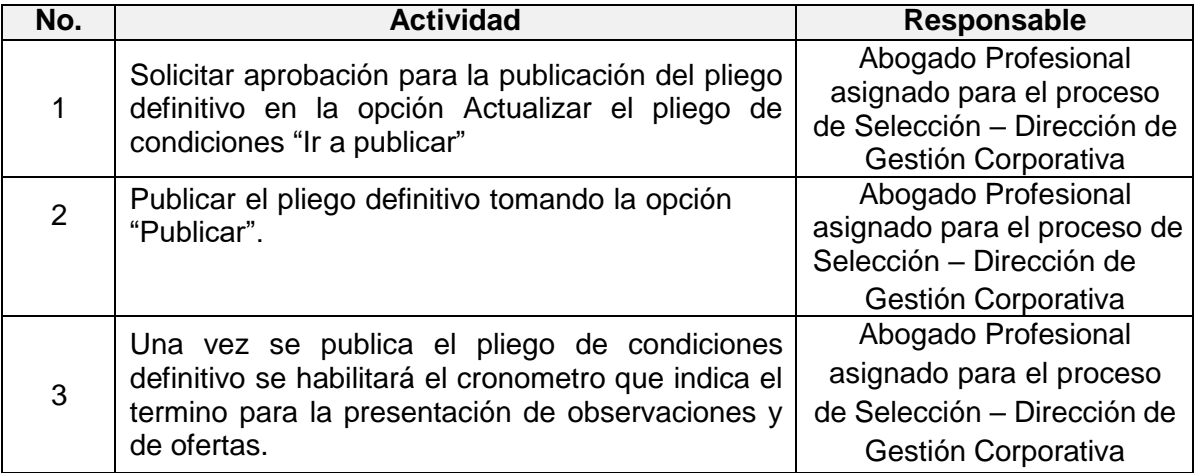

#### **III.** Adendas

Se podrán realizar las adendas necesarias al pliego de condiciones definitivo dentro del término previsto en la norma el cual no podrá ser inferior a un (1) día hábil previstos para el cierre.

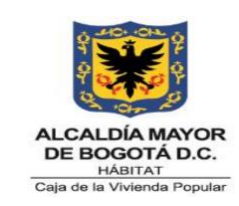

**Código:** 208-ABS-Pr-16

**Versión:** 06

**Vigente desde:** 06/07/2023

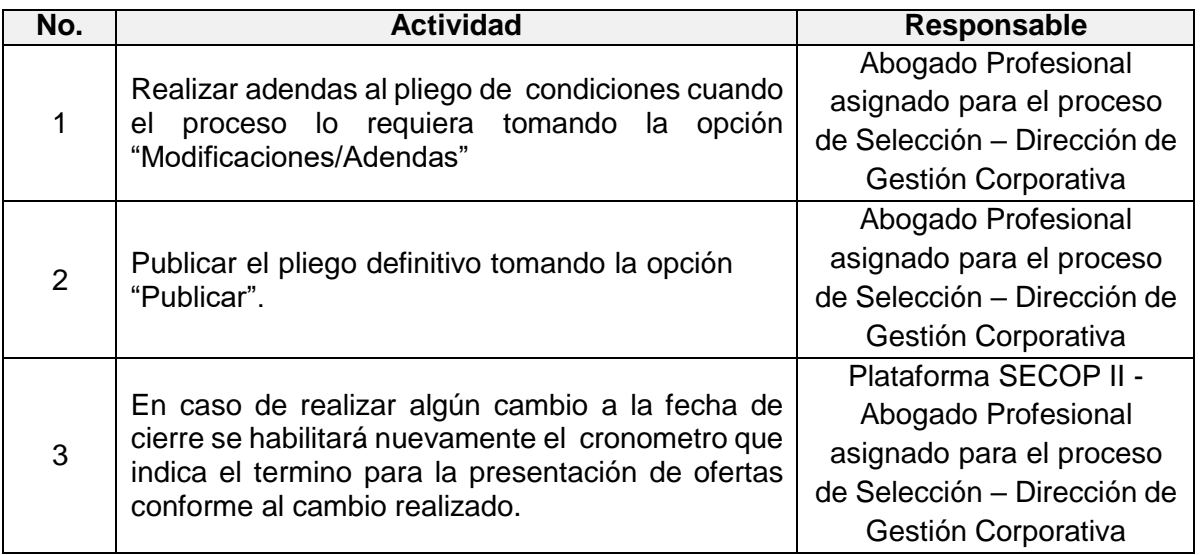

#### **IV.** Respuesta a observaciones al pliego definitivo

Las observaciones al pliego definitivo se responden de la misma manera que las observaciones al borrador de pliegos de condiciones. Para consultarlas vaya al área de trabajo haciendo clic en "Expediente" y luego a la sección "Observaciones al pliego decondiciones".

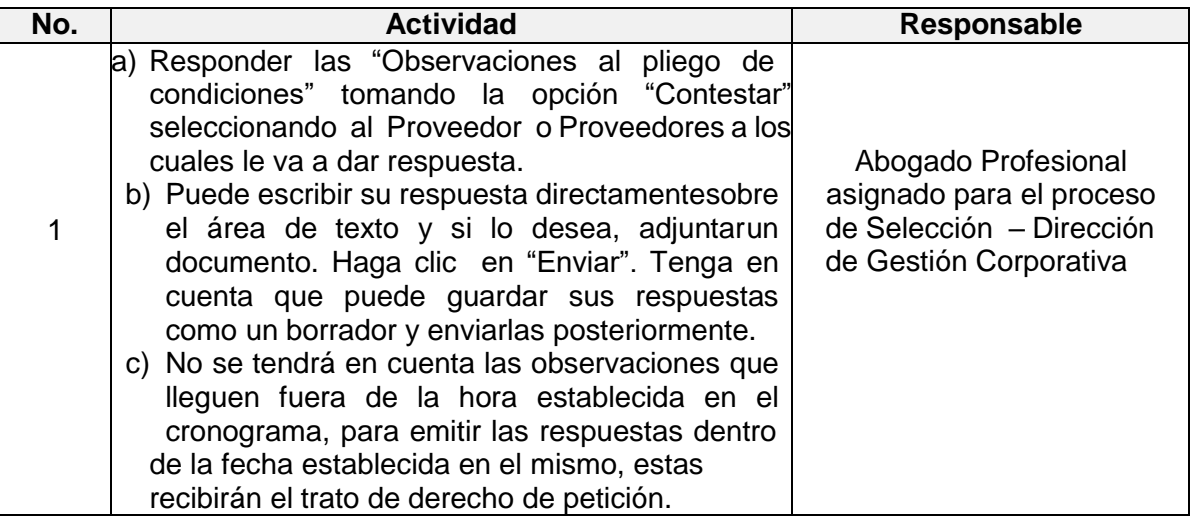

*Seamos responsables con el planeta, No imprima este documento*

*Si este documento se encuentra impreso se considera "Copia No Controlada". La versión vigente se encuentra* 

**Código:** 208-ABS-Pr-16

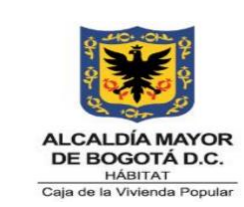

### **PROCEDIMIENTO CONCURSO DE MERITOS**

**Versión:** 06

**Vigente desde:** 06/07/2023

# **C.** Apertura y evaluación de ofertas

#### **I.** Apertura de ofertas y acta de cierre

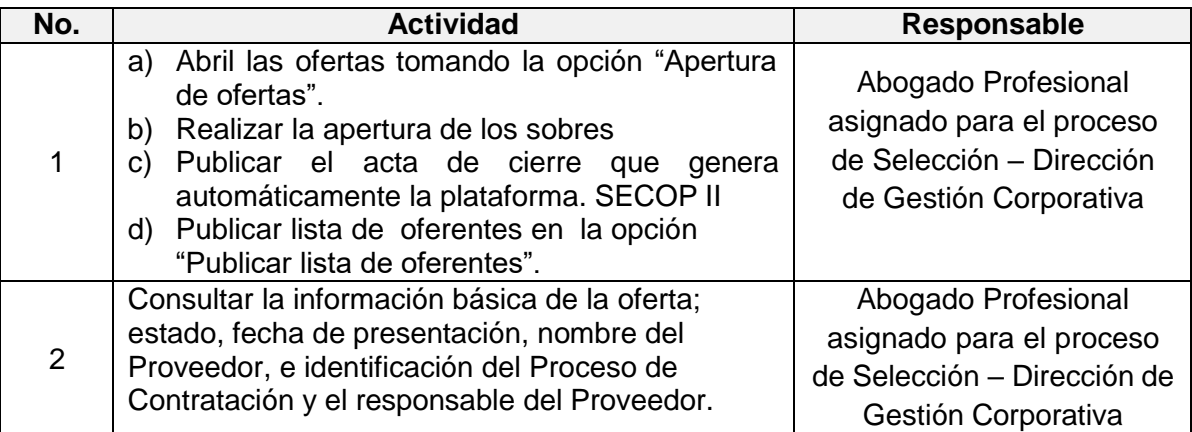

#### **II.** Informe de Evaluación

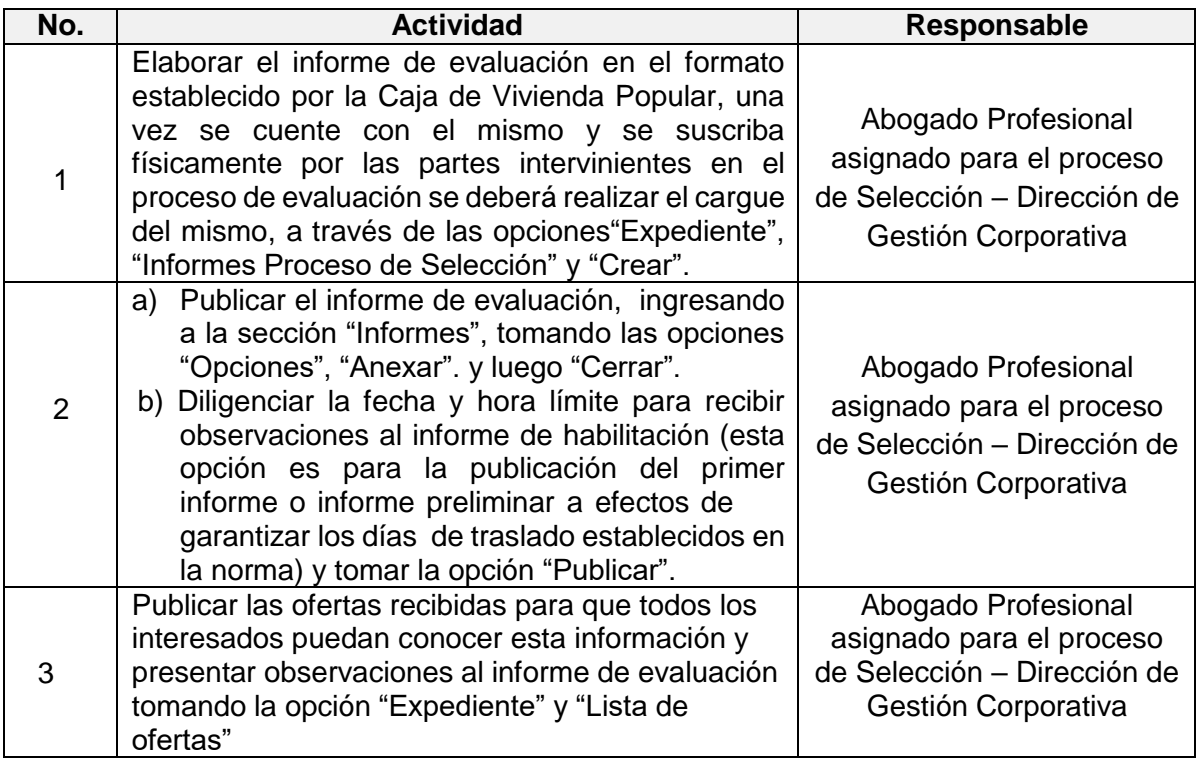

*Seamos responsables con el planeta, No imprima este documento*

*Si este documento se encuentra impreso se considera "Copia No Controlada". La versión vigente se encuentra* 

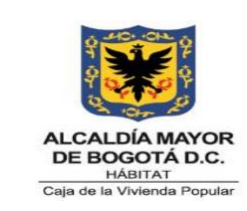

**Código:** 208-ABS-Pr-16

**Versión:** 06

**Vigente desde:** 06/07/2023

#### **III.**Solicitar Subsanaciones

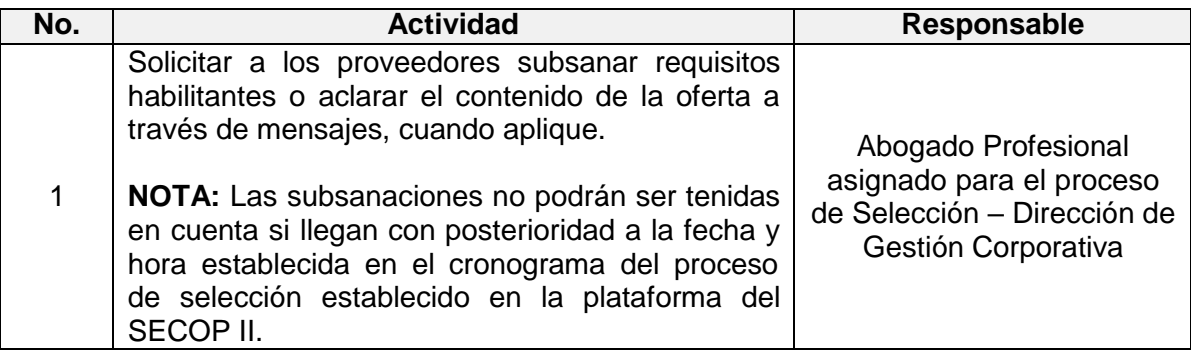

#### **IV.**Observaciones al Informe de Evaluación

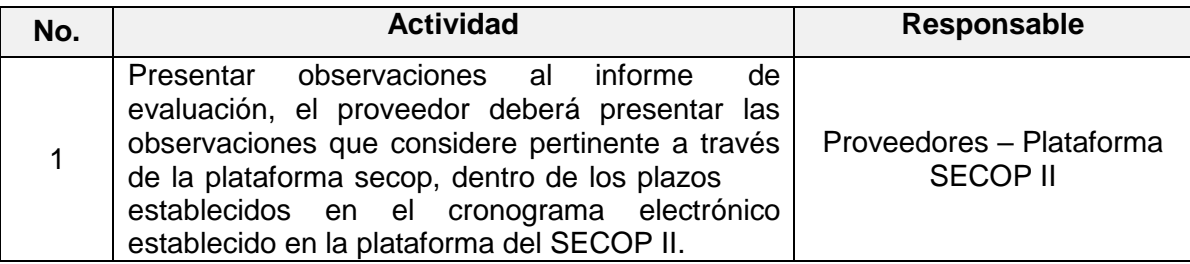

#### **V.** Respuesta a observaciones al informe de evaluación

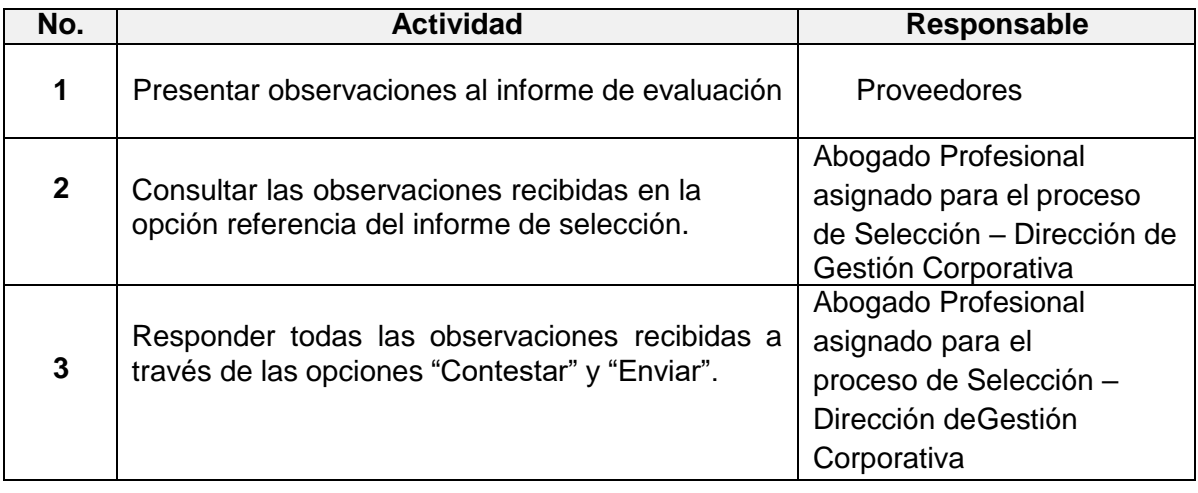

**VI.**Informe de Verificación Definitivo

*Seamos responsables con el planeta, No imprima este documento*

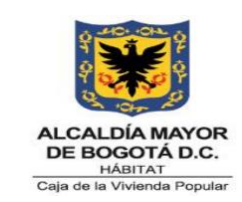

**Código:** 208-ABS-Pr-16

**Versión:** 06

**Vigente desde:** 06/07/2023

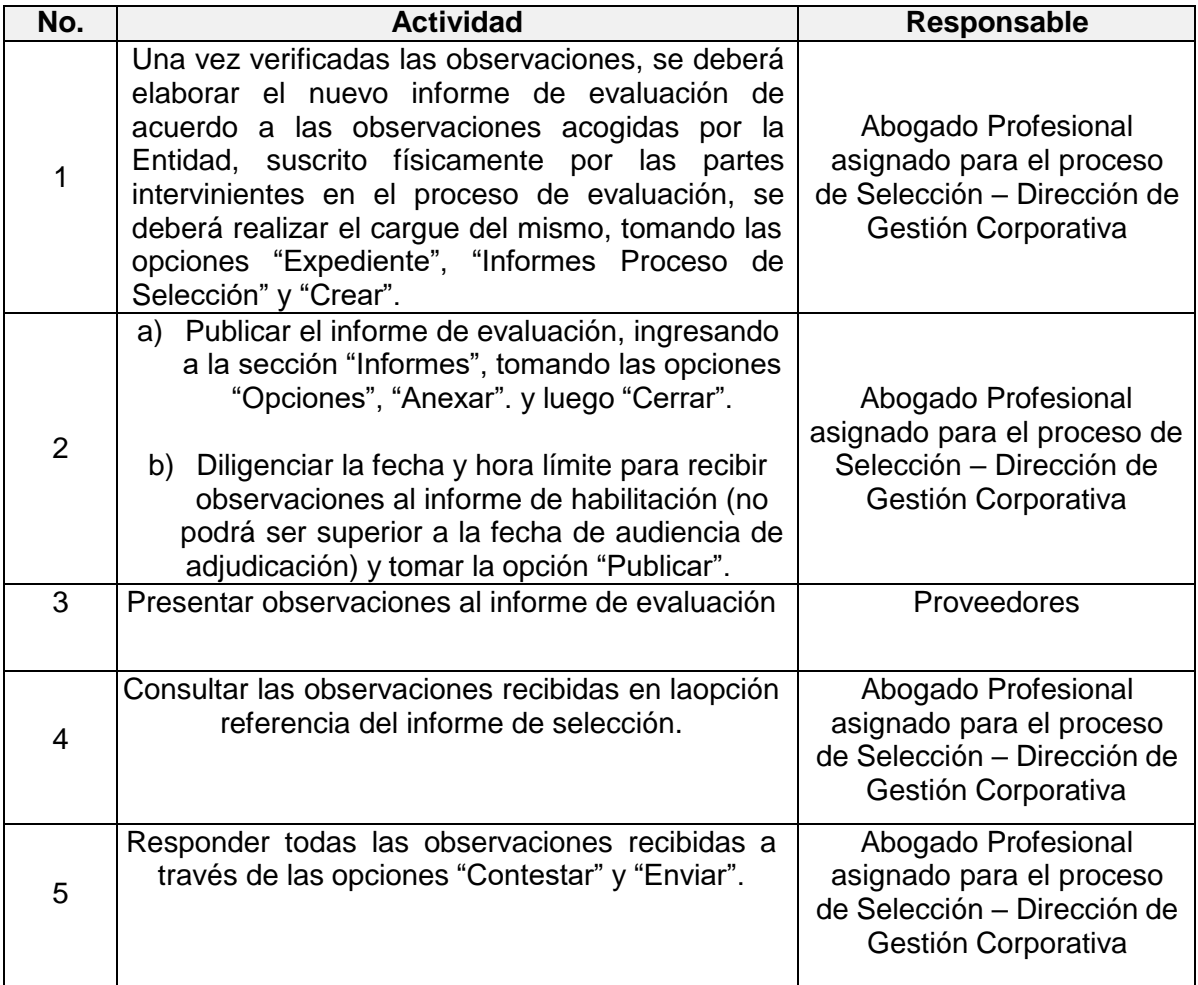

#### **D.** Declaratoria Desierta

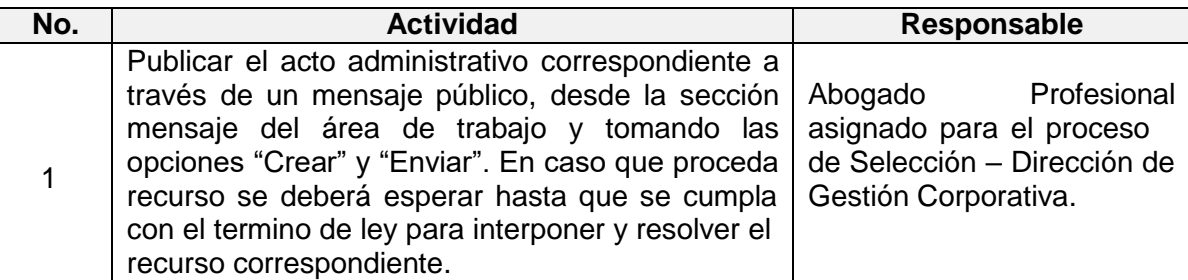

*Seamos responsables con el planeta, No imprima este documento*

*Si este documento se encuentra impreso se considera "Copia No Controlada". La versión vigente se encuentra* 

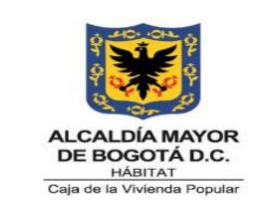

**Código:** 208-ABS-Pr-16

**Versión:** 06

**Vigente desde:** 06/07/2023

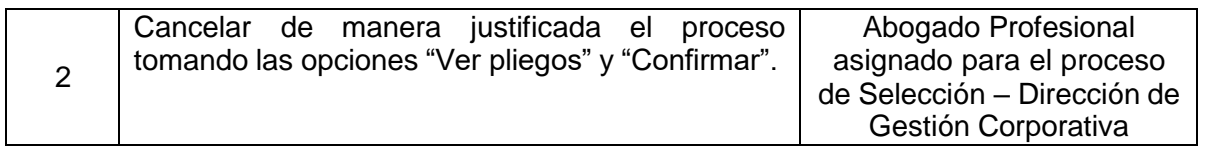

### **E.** Informe de Adjudicación

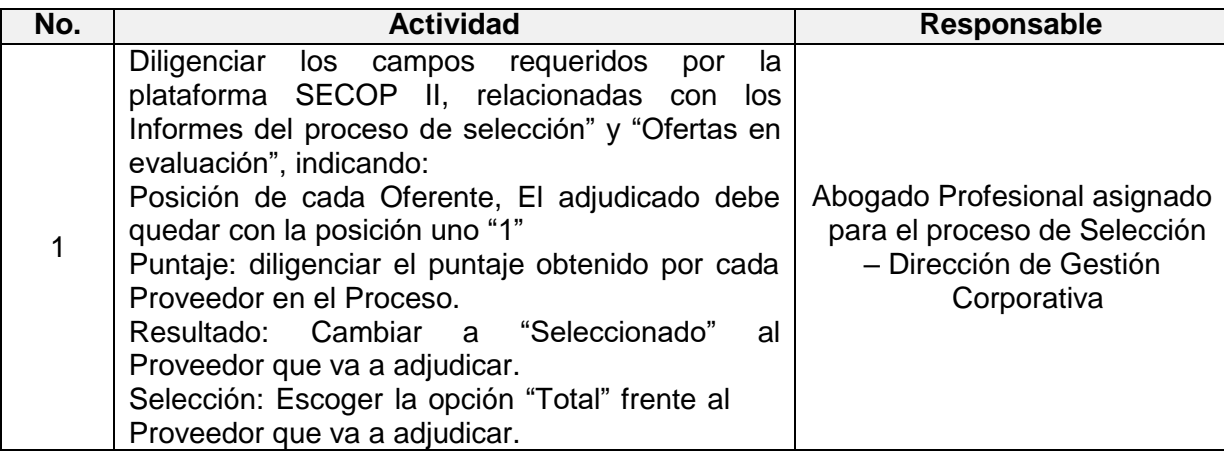

### **F.** Generación del Contrato Electrónico

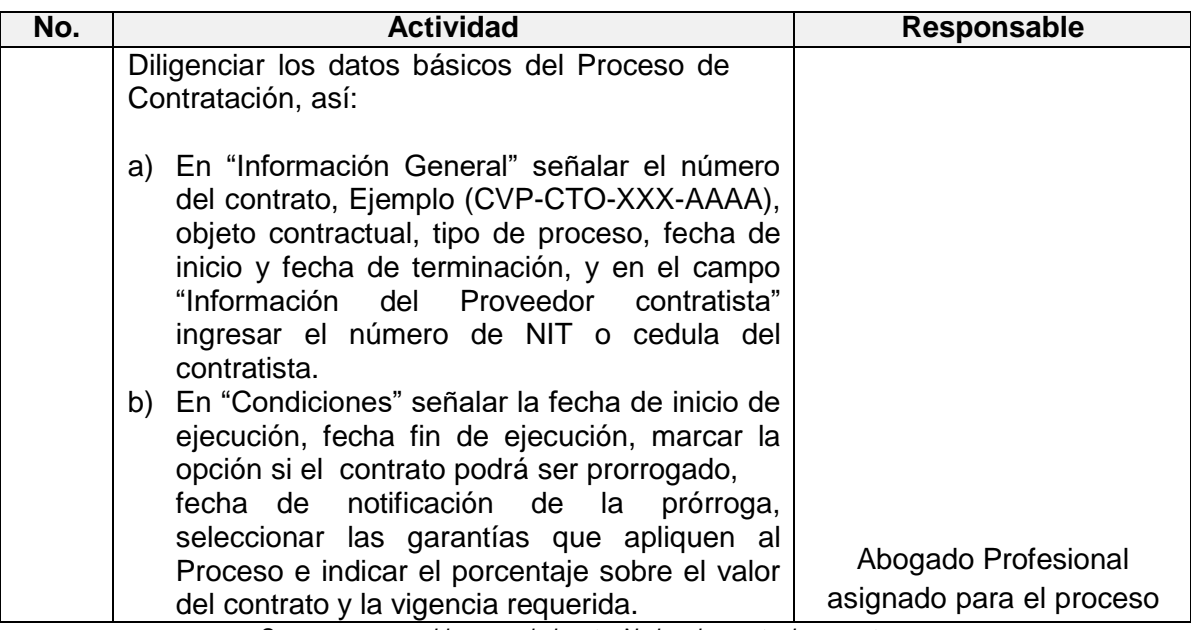

*Seamos responsables con el planeta, No imprima este documento*

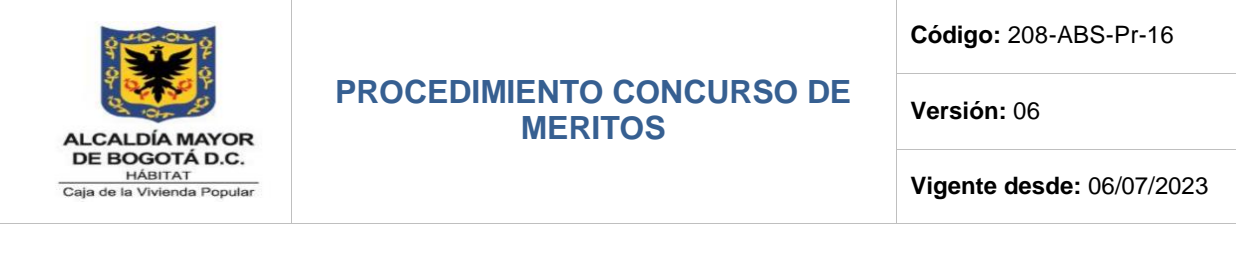

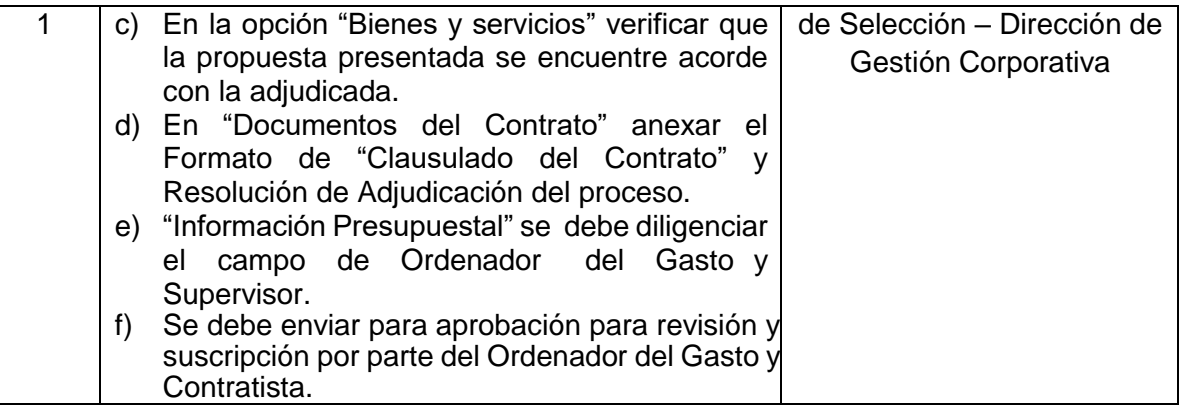

I. Solicitud y Expedición de Registro Presupuestal

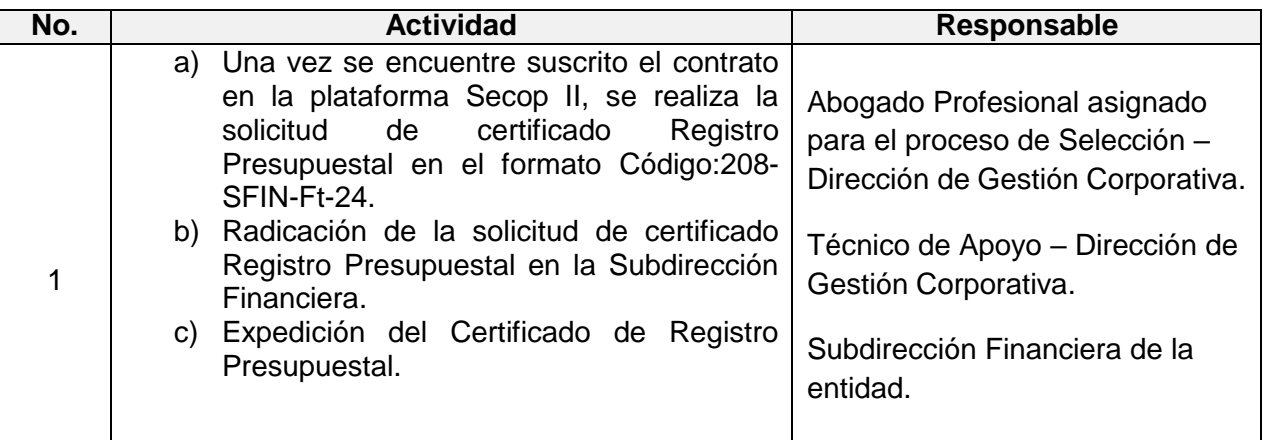

II. Expedición de póliza y aprobación de las mismas.

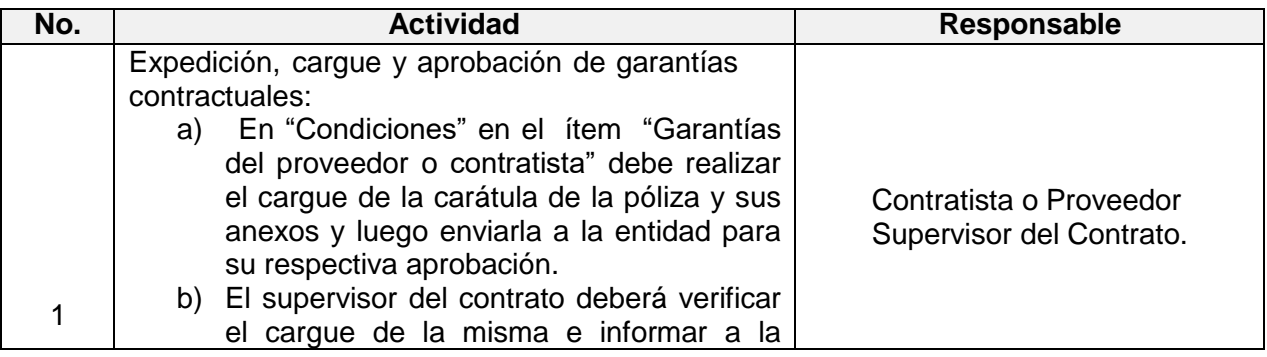

*Seamos responsables con el planeta, No imprima este documento*

*Si este documento se encuentra impreso se considera "Copia No Controlada". La versión vigente se encuentra* 

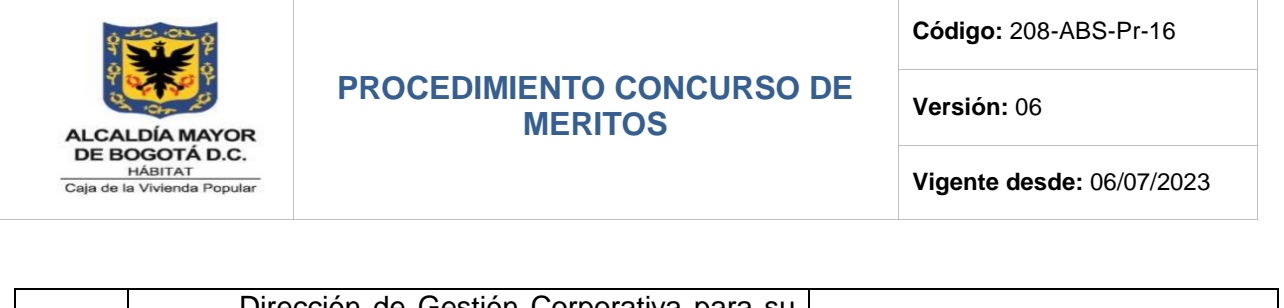

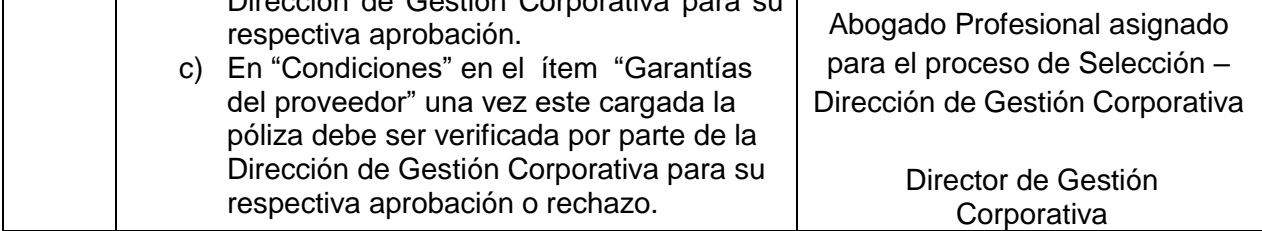

# III. Memorando de Legalización

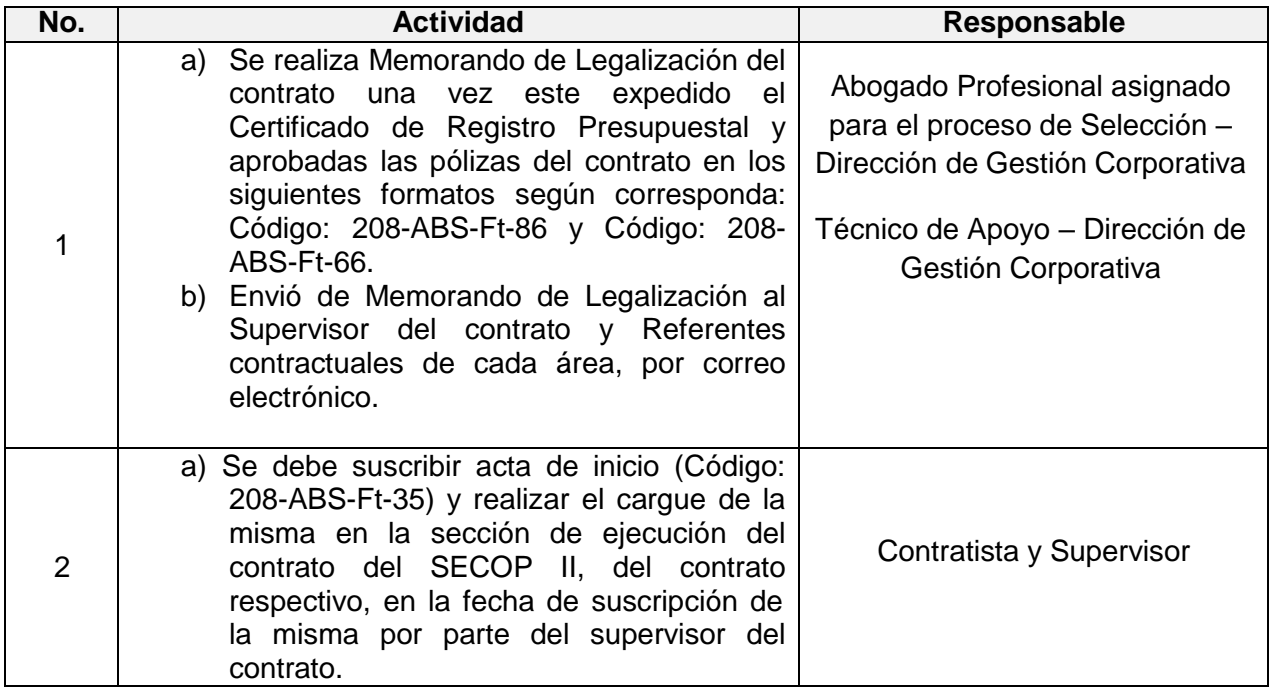

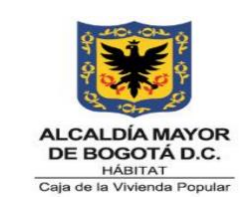

**Código:** 208-ABS-Pr-16

**Versión:** 06

**Vigente desde:** 06/07/2023

# **11. CONTROL DE CAMBIOS**

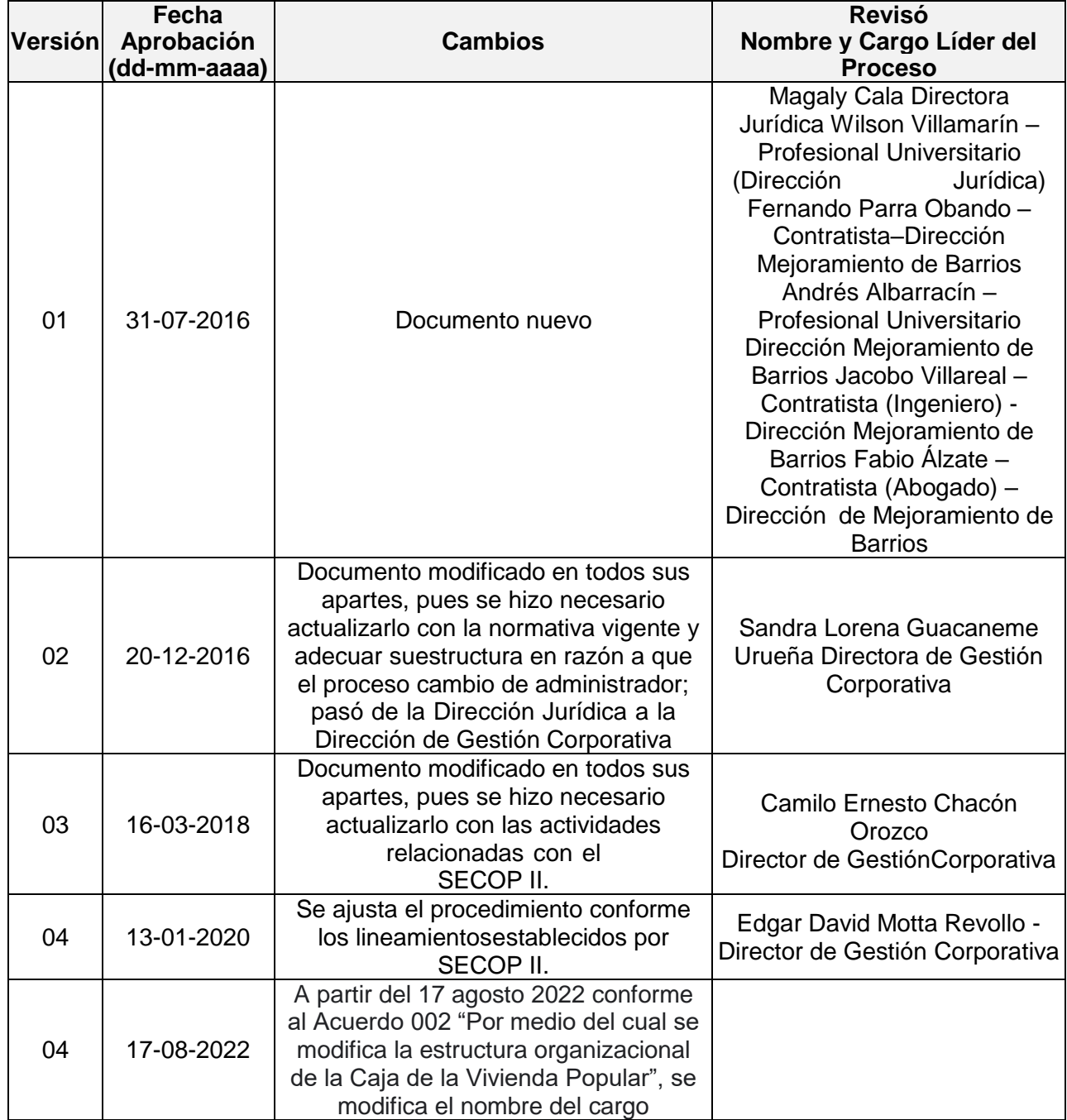

*Seamos responsables con el planeta, No imprima este documento*

*Si este documento se encuentra impreso se considera "Copia No Controlada". La versión vigente se encuentra* 

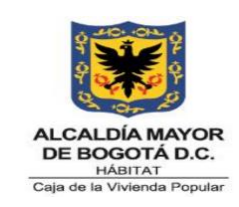

**Código:** 208-ABS-Pr-16

**Versión:** 06

**Vigente desde:** 06/07/2023

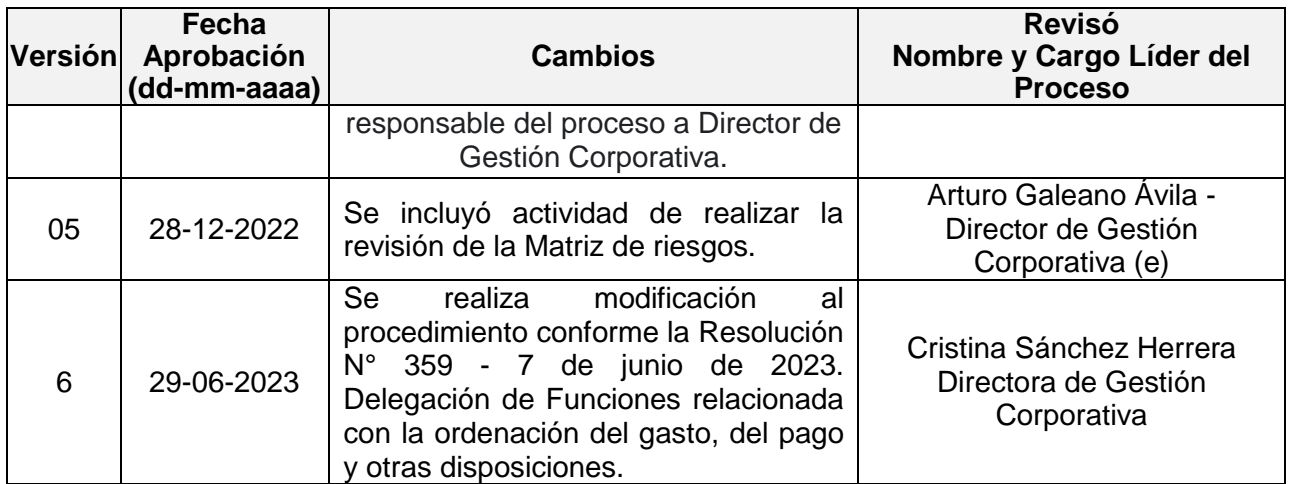

# **12. APROBACIÓN**

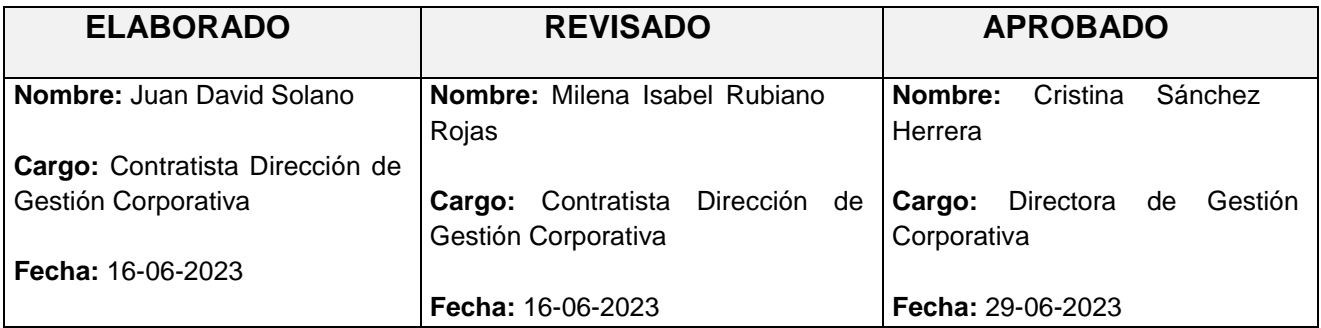

*Este documento fue revisado por parte de la Oficina Asesora de Planeación frente a la estructura del documento y cumplimiento de los lineamientos del SIG conforme a lo establecido en el numeral 4 del procedimiento control de la información documentada: 06/07/2023*